# SZTUKA **OPERATORSKA**

Artykuł autorstwa Mark Demeuleneere ON4WW "Operating Practice"

#### przetłumaczył Tomek SP5XO

Czy ktoś z nas dostał prawo jazdy zdając ledwie tylko teorię? Nikt! W Belgii nigdy nie uczono jak prowadzić łączności przez radio. Po teoretycznym egzaminie świeżo upieczony krótkofalowiec pozostawiony był sam sobie. Nie zawsze miło było słuchać jak sobie radził na pasmach. Pozostając przy analogii do uprawnień kierowcy - wyobraź sobie, że zdałeś teorię, dostałeś prawo jazdy i już pędzisz przed siebie za kierownicą pojazdu, w którym siedzisz pierwszy raz. Dokładnie tak przedstawia się sytuacja nowych Hams'ów.

Jak każdy młody operator także i autor popełniał przez pierwsze lata liczne błędy. Nadal je popełnia ale znacznie mniej. W tym artykule chciałby przekazać młodym adeptom i starszym operatorom kilka wskazówek jak szybko zrobić postęp i brzmieć jak "pro" na pasmach. Często popełniane pomyłki brały się z naśladowania nie najlepszych praktyk starszych kolegów. Nie należy ich jednak potępiać wyraźny kodeks zachowania na pasmach amatorskich nigdy nie istniał.

Nie powinniśmy nie doceniać znaczenia poprawnych praktyk operatorskich. W końcu wszystko, co nadajemy może być odebrane przez wszystkich - innych amatorów, nasłuchowców, różne służby. Strona techniczna to jedna część naszego hobby. Kiedy używamy tych technicznych środków do nawiązania kontaktów radiowych wchodzimy w drugi aspekt tego hobby - reprezentujemy siebie i nasz kraj w eterze - stajemy się widoczni.

Aby nawiązywać udane łączności musimy nauczyć się przestrzegać kilku prostych zasad. Zapraszam Was do wspólnego zapoznania się z zasadami sztuki operatorskiej.

#### 1. Slang krótkofalarski

Poznaj slang krótkofalarski. Oswój się z poprawną terminologią. Nie mów "radio czwórka" a "czytelność cztery". Ćwicz literowanie, doskonal skróty używane w telegrafii, kod Q tak, by stały się one Twoim drugim językiem ZANIM pojawisz się na pasmach. Zawsze używaj literowania w poprawny sposób. A literuj jako Alfa a nie Alabama. Wrócimy do tego tematu w Rozdziale 8.

#### 2. Słuchaj !

Jako świeżo upieczony krótkofalowiec chciałbyś zacząć nadawać natychmiast. To jasne ale póki co odłóż mikrofon, odsuń klucz. Zapoznaj się ze wszystkimi funkcjami Twojego urządzenia. W ten sposób unikniesz nieprzyjemnych niespodzianek podczas pracy.

Zacznij też od słuchania. Kto zaczyna od słuchania - nawiązuje więcej udanych łączności. W Rozdziale 8 wrócimy do sprawy.

#### 3. Prawidłowe użycie znaku wywoławczego

Używaj swojego znaku w prawidłowy sposób. Przypomnij sobie, że musiałeś zdać trudny egzamin, by móc pracować na pasmach. Bądź więc dumny ze swojego znaku - jest unikalny! Tylko jeśli używasz go w odpowiedni sposób Twoje nadawanie jest legalne. Słyszałeś kiedyś na pasmach znak np. 4ZZZZ ? Jeśli dobrze myślę to jakaś stacja z Izraela. Z Belgii?? ON4ZZZZ – tak brzmi prawidłowy znak. Pamietaj, że znak zawiera prefiks i sufiks. Gdyby ktoś ukradł Twój samochód to czy podałbyś policji tylko kawałek jego numeru rejestracyjnego?

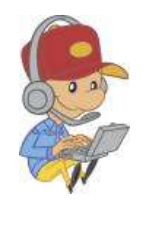

 $0 - COD$ 

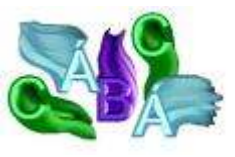

2

# 4. Bądź uprzejmy

To najkrótsza, ale bodaj najważniejsza rada, jaką dla Ciebie mam. Zawsze bądź uprzejmy. To, co nadajesz jest słyszane przez wiele osób. Daleko zajdziesz stosując się do tej prostej rady. Omówimy to szerzej w punkcie dotyczącym sytuacji konfliktowych.

#### 5. Kilka uwag o łącznościach przez przemienniki VHF/UHF

Większość z zawartych w kolejnych rozdziałach uwag odnosi się do robienia łączności DX na pasmach KF. Jednak wiele z nich ma zastosowanie przy łącznościach na UKF. Przede wszystkim dotyczy to pracy przez przemienniki. Są one zaprojektowane jako urządzenia zwiększające zasięg - głównie stacji przewoźnych i przenośnych. Wszyscy użytkownicy stacji bazowych powinni mieć to na uwadze. Szczególnie, kiedy mogą prowadzić łączność bez pomocy przemiennika.

Ktokolwiek prowadzi łączność na przemienniku musi pamiętać, że nie ma "wyłączności" na jego wykorzystanie. Właściwie odnosi się to do łączności na wszystkich częstotliwościach. Poza przemiennikami obowiązuje zasada - kto pierwszy zajął częstotliwość ten jej używa. Na przemienniku natomiast każdy powinien mieć swobodny dostep do jego częstotliwości.

Podczas korzystania z przemiennika zwyczajem (o ile nie obowiązkiem) jest robienie przerw pomiędzy kolejnymi transmisjami. W ten sposób dajemy możliwość dostępu do przemiennika innej stacji. Jeśli nie robimy przerw i nie słuchamy, takiej możliwości nie ma. Pomyśl o tym pracując na przemienniku!

# 6. Jak przeprowadzić QSO? O czym mogę rozmawiać?

Nierzadko nowicjusze są zdumieni pierwszym kontaktem z radiem amatorskim. Wiele łączności kończy się tylko wymianą znaków i raportów. Jednak wcale nie musi tak być! Początkowo nie lubiłem tych krótkich łączności przedkładając nad nie dłuższe pogaduchy. W istocie - "Ŝułem szmaty". I nic w tym złego. Z czasem jednak moje łączności stały się bardzo krótkie. Każdy ma własne zwyczaje i nie należy ich narzucać innym.

Nasze hobby ma głównie wymiar techniczny jednak treść łączności nie musi się do tego ograniczać. Z drugiej strony krótkofalarstwo to nie plotkarstwo. Zdaj się na zdrowy rozsądek w doborze tematów rozmów. Unikaj spraw religii, polityki i reklamowania działalności gospodarczej. Wszelkie jednostronne transmisje, ogłoszenia są także zabronione.

Belgijski podręcznik - po raz pierwszy wzbogacony o rozdział Procedury Operatorskie -wyjaśnia jak nawiązywać łączności. Poniżej przytaczam kilka zawartych tam wskazówek uzupełnionych o kilka moich uwag:

Zanim rozpoczniesz nadawanie na danej czestotliwości, zawsze sprawdź czy nie jest ona używana przez inne stacje. Jeśli częstotliwość jest wolna możesz wołać CQ - wywołanie ogólne - ( prawdopodobnie pochodzące od słów Seek You - szukam Cię - jak przypuszcza Pat W5THT). Zajrzyj do punktu 7 - Jak wołać CQ?

Kolejność podawania znaków podczas łączności jest prosta i niezmienna : najpierw podawaj znak korespondenta - potem własny. Np. tak: (jesteś ON4ZZZZ) Dziękuję OM, mikrofon do Ciebie - ON4XXXX de ON4ZZZZ. Taki zwrot oznacza koniec Twojej transmisji i przekazanie częstotliwości korespondentowi. I pamiętaj - bądź uprzejmy. Zawsze kończ łączność podając swój znak. Jeśli pracujesz intensywnie na paśmie nadając czesto i krótko podawaj go nie rzadziej niż co 5 minut. W takiej sytuacji rób regularne przerwy, by ktoś, kto tego potrzebuje, mógł Cię zawołać. Pamiętaj, że kiedyś możesz odebrać na pasmach wezwanie pomocy - bądź na to gotów!

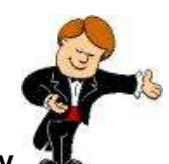

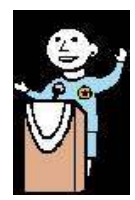

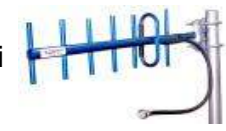

Podczas jednego "wejścia" nie poruszaj miliona tematów. Mów zwięźle, konkretnie, aby Twój korespondent mógł Ci odpowiedzieć. Pamiętaj, że nie zawsze rozmawiacie w języku, który opanowaliście dostatecznie dobrze, by prowadzić swobodna dyskusję. Kończąc nadawanie możesz użyć słowa "over" - doświadczenie pomoże Ci ocenić, kiedy go używać a kiedy nie. Podobnie w telegrafii - możesz zakończyć nadając "K" lub "KN" jeśli chcesz zwrócić się do konkretnej stacji (której znak podałeś przed chwila). QSO na telegrafii kończy nadanie znaku SK. Na fonii możesz użyć "Out" lub .. Clear".

Ktoś zwrócił mi uwagę na następujący fakt - otóż niektórzy operatorzy wydają się zapominać, że sami też byli nowicjuszami. Czasem słychać stację podającą "CQ DX", która ruga w niewybrednych słowach odpowiadającą na jej wołanie stację lokalną. Ten "lokalny" nowicjusz powinien zrozumieć, że jego odpowiedź na takie wołanie jest niepożądana. Z kolei łowca Dx mógłby sobie przypomnieć swoje początki, kiedy to chcąc zrobić nowy kraj wołał wszystkich bez wyjątku. Przypomnieć i wykazać się wyrozumiałością a nie agresją. Ja w takiej sytuacji podaję krótki raport, loguję łączność i informuję, że szukam DX. Nowicjusz najcześciej to rozumie i następnym razem słuchaj uważniej. Ma jednak frajdę z nowego kraju a o to przecież chodzi! Tak więc daj szansę każdemu i nie zapominaj o swoich początkach.

# 7. Jak wołać CQ?

Upewnij się, Ŝe częstotliwość jest wolna. Nie wystarczy tylko słuchać - musisz zapytać, czy ktoś na niej pracuje. Np. w przypadku SSB po dłuższej chwili słuchania zapytaj "Is this frequency In use?". Nie zapomnij dodać swojego znaku. Poczekaj chwilę na odpowiedź i ponów pytanie. Jeśli i tym razem nikt nie odpowie - możesz z czystym sumieniem zawołać CQ. Jeśli pracujesz na CW lub RTTY zapytaj używając zwrotu "QRL?". Niektórzy

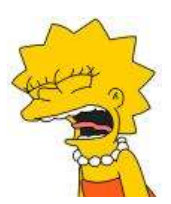

operatorzy niesłusznie sądzą, że sam znak zapytania wystarczy. To błąd - jeśli na danej czestotliwości właśnie trwa łączność a Ty nie odbierasz jednej ze stacji nadawanie "?" może zostać mylnie odebrane przez pozostałe stacje na czestotliwości. Możesz tym zachowaniem wywołać chaotyczne reakcje wszelkich "uspokajaczy" (popatrz rozdział 12) - tymczasem "QRL?" z pewnością zostanie odebrane jednoznacznie przez wszystkich. W telegrafii używaj także jednoznacznych odpowiedzi : R ( reveived / odebrałem , roger ), Y (yes / tak ), Yes , QSY.

Jeśli przez przypadek zacząłeś nadawać na zajętej częstotliwości - szczególnie, jeśli była to częstotliwość wyprawy czy rzadkiego DX'a - masz duże szanse zostać "ochrzaniony". Spokojnie, nigdy nie reaguj. Zmień częstotliwość lub - jeśli chcesz się dowiedzieć czyja to częstotliwość - posłuchaj spokojnie. Nie dopytuj co to za DX.

Wielu problemów można uniknąć stosując najprostszą zasade dobrego operatora : SŁUCHAJ! Ta żelazna zasada w połączeniu z pytaniem "QRL?" pozwoli Ci trzymać się z dala od nieprzyjemnych sytuacji podczas poszukiwania wolnej częstotliwości.

Kiedy już wołasz CQ unikaj nastepującego zachowania : 10 X CQ + 1 X znak. Rozsądniej jest nadać dwa razy CQ i powtórzyć znak dziesięć razy. ( Oczywiście przesadzam - cztery razy wystarczy w zupełności!) Najistotniejsze w wywołaniu jest przekazanie KTO je nadaje, czyli Twój znak. Jeśli warunki są słabe lub ma Cię odebrać daleka stacja, ważne by odebrany został Twój znak a nie słowo CQ. Wołanie 15 CQ i podanie znaku mija się z celem. Ćwiczenie czyni mistrza. Jeśli brak Ci doświadczenia posłuchaj jak robią to inni. Szybko dopracujesz swój własny, skuteczny styl prowadzenia łączności.

# 8. Pileup

Kiedy już złapiesz bakcyla i zaczniesz polować na dx'y często będziesz musiał zmierzyć się z pileupem. Kiedy poszukiwana stacja pojawia się na paśmie bardzo szybko pojawia się grupa radioamatorów, która chce zrobić z nią łączność. Kiedy kończy się jedna łączność tłum zaczyna natychmiast wołać dx'a. Ten tłum wołających to właśnie pileup.

Nie tylko rzadkie kraje "generują" pileup. Często na pasmach można spotkać ekspedycje do niezamieszkałych, odległych wysp lub krajów, gdzie ruch radioamatorski nie istnieje. Celem takich wypraw jest umożliwienie przeprowadzenia łączności możliwie największej liczbie chętnych. Jest rzeczą jasną, że łączności z ekspedycjami powinny być TAK KRÓTKIE JAK TO MOŻLIWE by dać czas

na zrobienie łączności jak największej liczbie chętnych. Pamiętaj, że operatora takiej stacji nie interesuje Twoje QTH, to, na jakim sprzęcie pracujesz czy jak się wabi Twój pies.

Jaki jest najlepszy sposób na szybkie "zaliczenie" rzadkiej stacji czy ekspedycji?

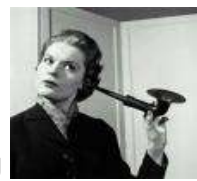

#### SŁUCHAJ **WAŁO**SŁUCHAJ i jeszcze raz SŁUCHAJ!

Zapytasz - dlaczego mam niby słuchać? To proste - operator, który słucha wie, co dzieje się na częstotliwości i łatwiej mu poruszać się w pileupie.

Słuchając uważnie zorientujesz się, w jaki sposób pracuje interesująca Cię stacją, czy pracuje ze splitem etc. Podczas słuchania sprawdź następujące ustawienia swoich urządzeń : czy wybrałeś odpowiednią antenę, czy włączyłeś SPLIT oraz czy zestroiłeś urządzenie na WOLNEJ częstotliwości. Niestety często można usłyszeć jak ta ostatnia operacja ma miejsce NA częstotliwości dx'a. Źle! Takie zachowanie skutkuje pojawieniem się tzw. "gliniarzy" (zobacz rozdział 12) i odbiera wielu możliwość zrobienia łączności, bo w chaosie nie słychać już poszukiwanej stacji. Zanim zaczniesz nadawać upewnij się, że prawidłowo odebrałeś znak DX'a. Często zdarza się, że pojawiamy się na częstotliwości DX'a dzieki informacji na DX Clustrze. Spoty na klastrach mogą zawierać błedy. Upewnij się, że znak DX'a odebrałeś prawidłowo. Unikniesz przykrości w postaci zwróconej karty QSL z adnotacją "NOT IN LOG" lub "NOT ACTIVE THAT DAY".

Doświadczony operator stacji DX widząc, że nie jest w stanie zapanować nad wołającymi na jego częstotliwości stacjami przejdzie na pracę SPLIT.W ten sposób częstotliwość, na której nadaje pozostanie wolna i tym samym odbiór jego stacji będzie znacznie łatwiejszy. Mniej doświadczony operator bedzie nadal pracował w simpleksie tracac kontrole nad pileupem aż zrezygnowany zrobi QRT.W takiej sytuacji możesz zasugerować podczas QSO, aby DX skorzystał z pracy SPLIT. Oczywiście tylko wtedy, gdy wołających jest wielu i DX ma kłopoty z opanowaniem sytuacji. Wtedy pozostali operatorzy będą Ci wdzięczni, jeśli uda Ci się namówić DX'a do pracy SPLIT.

Przyjrzyjmy się kilku charakterystycznym sytuacjom w pilupie.

#### A. Pileup SSB w Simpleksie

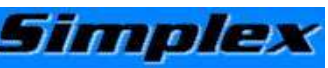

Jaki jest najlepszy sposób by przebić się przez tłum stacji SSB wołających na jednej częstotliwości? Zaczekaj aż poprzednie QSO się skończy! Najważniejsze jest właściwe wyczucie odpowiedniego momentu. Jeśli rzucisz się w tłum wołających tuż po zakończeniu poprzedniej łączności prawdopodobnie Ci się nie uda. Poczekaj około siedmiu sekund i podaj swój cały znak wywoławczy RAZ. I słuchaj...

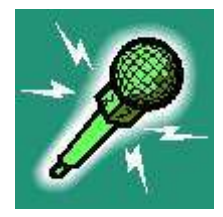

To, jakiego sposobu używasz zależy wyłącznie od Twojego doświadczenia. Słuchaj uważnie, co dzieje się w pileupie SSB. Zwróć uwagę jak wiele zależy od rytmu, w jakim pracuje DX, jak sprawnie (lub nie...) wyławia kolejne stacje z tłumu. Jeśli zawołasz natychmiast po poprzedniej łączności Twój znak zginie wśród dziesiątek innych wołających. Wołający w pileupie podają swój znak dwa, trzy a czasem i cztery razy. W tym czasie DX już odpowiedział jednej z tych stacji jednak nikt go nie odbiera, bo wciąż ktoś woła nie słuchając, co się dzieje. Jeśli odczekasz wspomniane siedem sekund masz szanse, że większa część tłumu już się wykrzyczała i właśnie bierze głeboki wdech. Wykorzystaj ten moment i podaj swój znak RAZ. I słuchaj... Znak podawaj stosunkowo szybko. Wszelkie rozciągania nie mają sensu. 'Oscar November Four Zulu Zulu Zulu Zulu' - tak powinien brzmieć Twój znak. Unikaj straty czasu na wydłużanie znaku do ' Ooooooscaaaar Noooooooveeembeeer Fooooour Zuuuuuluuuuu....." Zwróć przy tym uwagę na prawidłowe użycie alfabetu fonetycznego. Pamietaj, że literowanie służy uniknięciu pomyłek. Aby to osiągnąć 26ciu literom przyporządkowano określone słowa. W pileupie DX słucha kakofonii tych słów usiłując wyłowić większe fragmenty. Zmieniając sposób literowania tylko utrudniasz mu zadanie.

Bardzo często zdarza się, że DX nie odebrał prawidłowo właśnie TEJ litery, która podano w inny niż standardowy sposób. Np: "Lima" brzmi jednoznacznie i krótko. Tymczasem wielu używa do literowania słowa " London". Jeśli Twój sygnał jest słaby DX szybciej odbierze "Lima" niż "London". Takich przykładów jest więcej. Bravo - Baltimore. Echo - Easy (bardzo źle!). Hotel - Honolulu (Ŝle). Juliett - Japan. Kilo - Kentucky. Lima - London (źle). November - Norway (bardzo źle). Oscar - Ontario/Ocean (bardzo źle!). Papa - Portugal (bardzo źle!). Quebec - Quitto (bardzo źle!). Romeo - Radio. Sierra - Santiago. Tango - Toronto (źle). Uniform - United/University (źle!). Victor - Venezuela (źle). Whiskey - Washington (bardzo źle). X-ray - Xylophone (bardzo źle). Yankee - Yokohama (bardzo źle!). Zulu - Zanzibar (źle).

Zwróć uwagę na to, że DX może odebrać słabą stacje nie tylko słysząc konkretne wyrazy ale ich fragmenty, sylaby czy intonację. Jeśli jakaś sylaba umknie na skutek zakłóceń - nadal można odtworzyć wyraz.

Jeśli DX odpowiada Ci używając Twojego pełnego znaku nie powtarzaj go już. Podaj raport i nie marnuj czasu. Im krótsza łączność tym lepiej. Reszta operatorów na pewno to doceni. Kiedy wołasz stację DX w pileupie nigdy nie podawaj jego znaku! To irytujące! W końcu DX wie, jaki jest jego znak. Reszta wołających też wie, po co się tu znalazła. Poza tym znów stracisz czas. Podaj swój znak raz - to wystarczy. Dwa razy - to maksimum - i raczej tego nie zalecam. Chyba, że chodzi o sytuację, w której DX słabo odbiera i musisz powtórzyć. Trzy razy to już przesada. Jeśli DX odpowiada podając fragment Twojego znaku połóż nacisk na tę część, której brakuje.

Np:

- XU7ACV, QRZ? (odczekaj siedem sekund) - ON4ZZZZ - ON4ZZZ You're 59 QSL? - QSL 59 - Thanks, XU7ACV, QRZ?

 - XU7ACV, QRZ? (odczekaj siedem sekund) - ON4ZZZZ - 4ZZZZ You're 59, QSL? - ON4 - ON4ZZZZ, 59, QSL?

- ON4ZZZZ Thanks ! QRZ? XU7ACV...

Jeżeli DX odpowiada podając fragment znaku wywoławczego, który nie ma nic wspólnego z Twoim nie odpowiadaj! Powtórzmy : nie odpowiadaj, słuchaj! W tej chwili DX nie chce Cię słyszeć. Jeśli stacje w pileupie przestrzegałyby tej jednej prostej zasady w logu DX'a znalazłoby się znacznie więcej stacji. Niestety wielu tzw. "dx'manów" widzi tylko czubek własnego nosa. Inni bezmyślnie wołają wiedząc, że DX im nie odpowie. PO CO?! To czysta strata czasu i wyraz skrajnego egoizmu. Jeśli DX woła kogoś prosząc "Only...." (tylko stacja.....) to znaczy, że próbował już kilka razy wywołać konkretną stacje jednak przez naganne zachowanie operatorów wołających mimo próśb o ciszę nie mógł odebrać wybranej stacji. To samo dotyczy wywołania dla konkretnego kraju lub kontynentu. Jeśli DX prosi tylko stacje z Japonii a Europejczyków prosi o pozostanie na nasłuchu uszanuj jego prośbę. Powstrzymaj się od niepotrzebnych komentarzy i ponaglania typu "Europe Please" To nie przystoi dobremu operatorowi.

# B. Pileup CW w simpleksie

Te same uwagi, które podałem dla pracy SSB dotyczą również telegrafii. Są jednak i różnice wynikające ze specyfiki tej emisji. Nie wołaj DX'a nadając "de ON4ZZZZ" wystarczy sam znak, bez "de" (oznaczającego w telegrafii od). Owo "de" przeszkadza DX'owi w wyłowieniu z pielupu fragmentów znaku. To samo dotyczy kończenia nadawania znakiem K - nie rób tego. Im mniej jednoznaczną informację nadajesz tym większe szanse na pomyłkę. W skrajnych sytuacjach "K" może zostać odczytane za część Twojego znaku - szczególnie, jeśli masz dwuliterowy sufiks (patrz rozdział 13)

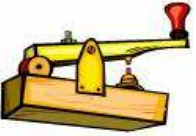

Jeśli stacja wołająca (np Ty) nie nadaje przez dłuższą chwilę (np. długości dwóch znaków) operator stacii DX uzna Twoja transmisie za zakończona.

Przysłuchaj się dobrze, w jakim rytmie pracuje DX. Zorientujesz się, które stacje wybiera. Dostosuj prędkość nadawania do przeciętnej prędkości stacji, które zrobiły łączność. To, że dx nadaje z prędkością 40 WPM nie oznacza, że najlepiej pracuje mu się ze stacjami, które nadają 40 WPM. Być może jego prędkość wynika z chęci zaoszczędzenia czasu. Lepiej więc zwolnij.

Pamiętaj by nie przeszkadzać, kiedy DX prosi tylko jeden kierunek, wywołuje odebranym fragmentem znaku lub zwraca się do konkretnej stacji nadając KN. Nie dopuść by operator DX tracił cierpliwość przez operatorów wołających bez przerwy na stacji, z którą DX usiłuje przeprowadzić łączność. Nie bądź jednym z nich!

#### C. RTTY i inne emisje cyfrowe i pileup w simpleksie

Inaczej niż w poprzednich przypadkach emisje cyfrowe wymagają podania znaku więcej niż raz. Zalecam podanie go dwa lub trzy razy. Zasada jest taka, by nie robić tego więcej razy niż to niezbedne. Pamietaj, że ważniejsze od tego ile razy nadasz swój znak jest to kiedy to zrobisz. Wyczucie momentu - timing – to jest decydujące. Jeśli Ty i inni wołający zasypiecie DX'a niekończącymi się wywołaniami jedyna nadzieja w tym, że - zanim się zniechęci - przejdzie na pracę SPLIT.

#### D. SSB - praca SPLIT

" Zrobić Dx'a w spilcie? Heh, łatwizna! " Może nie łatwizna ale ułatwienie z pewnością. Teraz cała uwaga operatora takiej stacji może być skupiona na robieniu łączności a nie utrzymywaniu porządku na częstotliwości. Wzrasta ilość QSO's w porównaniu do simpleksu.

Jak szybko znaleźć się w logu DX'a? Słuchać, słuchać i jeszcze raz słuchać... Tak, jak widzisz wiele tych samych, co w simpleksie sposobów możesz użyć i tu. Sprawdź czy Twój TRX ma ustawiony odpowiedni SPLIT i posłuchaj chwile zanim zaczniesz wołać. Pamietaj, że najlepszym sposobem jest zawołać w odpowiednim momencie. Dobrych operatorów możesz poznać m.in. po tym, że wystarczy im jedno czy dwa zawołania, by zaliczyć łączność.

Słuchając chwilę nim zawołasz masz szanse rozpoznać, w jakim rytmie pracuje operator interesującej Cie stacji. Sprawdź jak szerokiego SPLITU używa - 5 czy 10 kHz. Jak operator wykorzystuje to pasmo, gdzie słucha? Zaobserwuj czy jest w tym jakaś metoda - i jaka? Czy np. na SSB operator wyławia stację co 2kHz czy raczej co 3 lub 5 kHz? A może słucha tylko na początku i na końcu okienka? Zastanów się też, jaka jest propagacja między DX'em a Twoja stacją. Czy masz teraz szanse przebić się przez tłum wołających go stacji np Japonii czy zachodniego wybrzeża?

A teraz... zawołaj pełnym znakiem. Raz. I słuchaj. Jeśli uważnie przeczytałeś wszystko powyżej zawołanie w odpowiednim czasie i miejscu nie powinno być trudne. Wiecej - założe się, że szybko uda Ci się zrobić łączność. I nie - nie potrzebujesz do tego kilowata. Podczas wołania pamiętaj - jeśli interesująca Cię stacja odpowiada fragmentem znaku i nie jest to fragment Twojego znaku - NIE NADAWAJ! Będę to powtarzał do znudzenia - NIE TWÓJ ZNAK - NIE TWOJA KOLEJ! I nie ma znaczenia, że pracujesz w splicie. I tak przeszkadzasz, opóźniasz cała zabawe, także sobie.. To, że inni to tak robią nie znaczy, że Ty też masz dołączyć do marnych operatorów. Nie rób tego. Badź dżentelmenem na paśmie. Poza tym nie nadając, kiedy nie Twoja kolej masz włączony odbiornik, a więc słuchasz i wiesz, co się dzieje na częstotliwości tym samym zwiększając szansę na zaliczenie łączności.

Zalecam po raz kolejny abyś wołał podając swój znak tylko raz. Dwa razy to absolutne maksimum. To naprawdę istotna sprawa. Różni operatorzy mają różne sposoby pracy. Czasem by zmniejszyć pileup operatorzy proszą o zgłaszanie się stacji z kolejnymi numerami w znaku wywoławczym. Jeśli aktualnie wywołany numer to nie jest Twój numer okręgu - nie nadawaj!

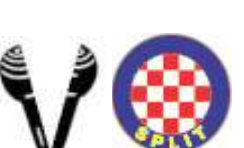

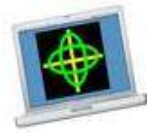

#### E. Telegrafia - praca SPLIT

Wszystkie uwagi odnośnie pracy SSB w splicie odnosza się także do pracy CW. Bądź uprzejmy przeczytać je raz jeszcze. Dostosuj szybkość nadawania do przeciętnej szybkości stacji, z którymi pracuje DX. W ten sposób będziesz nadawał

z komfortową dla operatora stacji DX prędkością. Zawołaj podając swój znak RAZ. Podawanie go wielokrotnie pod rząd nie ma sensu. Nadaj raz i słuchaj! Jeśli nic się nie dzieje i chcesz nadać znak dwukrotnie użyj QSK - bedziesz wiedział czy podczas Twojej transmisji DX nie zaczął komuś (może Tobie) odpowiadać. Jeśli tak - przerwij nadawanie i użyj drugiego VFO, by odnaleźć stację, której odpowiada.

#### F. RTTY i inne emisje cyfrowe - praca SPLIT

Ponownie zachęcam do przejrzenia raz jeszcze uwag zamieszczonych w punkcie dotyczącym SSB. Opisane tam techniki mają także zastosowanie przy emisjach cyfrowych.

Wołaj podając swój znak dwa razy a następnie słuchaj. Szybko zorientujesz się, że stacje wołające dwa razy robią błąd - zanim skończą nadawać DX już komuś odpowiada. Jeśli warunki propagacyjne na to pozwalają postaraj się odnaleźć swoim drugim VFO stację, której DX odpowiada.

#### 9. Włażenie po plecach, czyli Tail Ending

Jakieś dwadzieścia lat temu pojawił się nowy trik - tail ending. Od początku był i do dziś pozostał kontrowersyjny. Jego pojawienie się zbiegło się w czasie z upowszechnieniem drugiego VFO. Praca SPLIT stała się wtedy bardzo popularna wśród operatorów stacji DX czy ekspedycji. Tłum wołających słuchał na drugim VFO łączności DX'a z jakąś stacją. Kiedy w łączności wymieniono już prawidłowe znaki i raporty, czyli wszystko było ok i

łączność miała siłę ku końcowi, pojawiała się stacja "włażąca na plecy" wciąż nadającego poprzednika. Jeśli sygnał był wystarczająco silny DX miał już zanotowany znak i kiedy poprzedni operator skończył nadawać, DX zwracał się od razu do zanotowanej stacji. Teoretycznie ten sposób miał pozwolić na zaoszczedzenie czasu jednak szybko okazało się, że bardzo niewielu operatorów umie zrobić to poprawnie. Pojawiły się natomiast tłumy wołających, kiedy popadnie, co powodowało stratę cennego czasu, niedokończone QSO's, źle odebrane znaki, raporty itp.

Dziś, kiedy z dyscypliną operatorów na pasmach jest coraz gorzej nie brak operatorów wołających na czyjejś korespondencji. Jeśli operator stacji DX odpowie na takie zawołanie cała reszta natychmiast myśli, że tak właśnie trzeba wołać - skoro sposób okazał się skuteczny. Wtedy na częstotliwości zapanuje chaos.

# 10. Okna DX'owe

Odpowiednie instytucje państwowe przewidziały poszczególne częstotliwości do użytku służby radioamatorskiej. Jednocześnie te same instytucje nie przewidziały podziału tych częstotliwości na poszczególne emisje. Dlatego właśnie potrzebny był umowny podział częstotliwości przez IARU. Bandplan Regionu 1 IARU przewiduje dwa wycinki pasma 80 DX-WI **NDOW** metrów, gdzie pierwszeństwo mają łączności międzykontynentalne. Te częstotliwości to 3500- 3510 kHz oraz 3775 - 3800 kHz. Jest też częstotliwość przeznaczona dla wypraw DX'owych w paśmie 20 metrów - 14195 kHz +/- 5kHz. Oprócz tego mamy zwyczajowo uznane wycinki pasm, gdzie wyprawy DX'owe lub mało aktywne kraje mogą się "pojawić". Warto znać te fragmenty pasm, zwane także "oknami DX'owymi" i przestrzegać ich.

Kiedyś, pracując ze Środkowej Afryki z niewielką mocą chciałem umożliwić "zaliczenie" rzadkiego kraju jak największej ilości stacji. Zawsze szukałem wolnego miejsca w jednym z okienek dx'owych. by zawołać CQ. Liczyłem na to, że częstotliwości te są przesłuchiwane przez DX'manów czekających aż pojawi się coś rzadkiego. Jakież było moje rozczarowanie, kiedy okazało się, że te częstotliwości pełne są "zwykłych" europejskich stacji, spokojnie "żujących szmaty"

Wielu operatorów jest zdania, że okna dx'owe istnieją po to, by mieli gdzie wołać CQ DX. Nie zgodziłbym się z tym. Okna są "strefą ochronną" dla słabych, dalekich stacji. Byłoby dobrze gdyby silne stacje nie wołały na tych częstotliwościach CQ DX a więcej słuchały w poszukiwaniu odległych stacji.

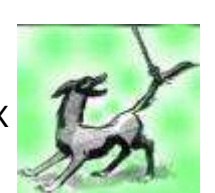

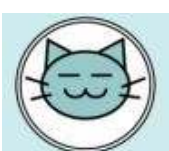

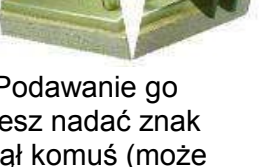

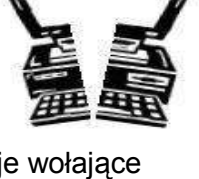

Przesłuchując pasma miej na oku wymienione poniżej częstotliwości :

- (SSB) 1845 kHz, 3790-3800 kHz, 7045 kHz, 18145 kHz, 21290-21300 kHz, 24945 kHz, 28490- 28500 kHz
- (CW) 1830-1835 kHz, 3500-3510 kHz, 10103-10105 kHz, 14020-14025 kHz, 18075 kHz, 21020-21025 kHz, 24895 kHz, 28020-28025 kHz
- (RTTY) +/- 14080 kHz, 21080 kHz, 28080 kHz

Pamiętaj też o tym, że stacje DX mogą się pojawić w innym miejscu na paśmie.

#### 11. Sytuacje konfliktowe

Warto pamiętać, że uprawiamy wspólne hobby a eter jest miejscem gdzie wszyscy setki i tysiące radioamatorów - spotykamy się. Jest naturalne, że w tak dużej grupie zdarzają się konflikty. Nie da się tego zupełnie wyeliminować, może warto więc wysłuchać kilku życzliwych rad.

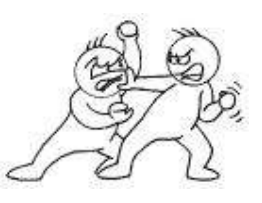

Jak już zauważyliśmy w Rozdziale 4 zawsze warto być uprzejmym. To najlepszy sposób by w pozytywny sposób rozstrzygnąć konfliktowe sytuacje.

Spójrzmy jednak na przykład zupełnie skrajny - IZ9XXXX z Sycylii. Pipo ma wkurzający zwyczaj wołania CQ na 14195 kHz - czyli częstotliwości zwyczajowo przeznaczonej do pracy z ekspedycjami DX i rzadkimi podmiotami DXCC. Zawsze kiedy pojawiał się Pipo na częstotliwości po chwili panował już chaos. Operatorzy z całej Europy, przesłuchujący ten fragment pasma w poszukiwaniu odległych stacji usiłowali nie dopuścić, by Pipo "zawłaszczał" częstotliwość. Sam tymczasem miał sprytny sposób - zawsze pytał czy czestotliwość jest wolna. I była wolna, gdyż taka miała być, jeśli europejscy czy amerykańscy DX'mani mieli usłyszeć wołanie odległej stacji. Ponieważ na pytanie Pipo nikt nie odpowiadał, ten uznał, Ŝe częstotliwość jest wolna i zajmował ją zaczynając wywołanie. Na jego wywołanie odpowiadał tłum stacji, zwracających uwagę, że zajmuje częstotliwość będącą zwyczajowo przeznaczona dla wypraw DX. Paradoks tej sytuacji polegał na tym, że praktycznie żadna z tych stacji nie podawała swojego znaku, tym samym łamiąc radioamatorskie przepisy. Od 1 stycznia 2006 roku Region 1 IARU w przedziale częstotliwości 14190 - 14200 kHz przyznał pierwszeństwo wyprawom DX'owym.

Po raz pierwszy zaobserwowałem tę sytuację w połowie 2003 roku. Wielokrotnie byłem świadkiem jak wielu DX'manów wymyślało Pipo. Zwróć uwagę, że każdy z nich przekraczał przepisy dotyczące radioamatorów. I jeśli ktoś miałby mieć kłopot ze służbami kontrolującymi prace krótkofalowców w poszczególnych krajach to raczej oni właśnie a nie Pipo, który zawsze podawał swój znak. Próbując obiektywnie ocenić sytuację musielibyśmy przyznać, Ŝe Pipo to taki aspołeczny krótkofalowiec, który napsuł krwi wielu innym operatorom. Jednak jego działania zawsze odbywały się legalnie, w granicach wyznaczonych przez przepisy.

Jakie jest więc właściwe podejście do takich przypadków? Na pewno nie osiągniesz nic krzykiem czy docinkami. Twoje zaangażowanie da mu poczucie bycia w centrum uwagi i napędzi do kolejnych wybryków. Lepiej zostawić go i zmienić częstotliwość.

12 sierpnia 2003 roku Pipo raz jeszcze wystawił moje nerwy na próbę. Odpowiedziałem na jego CQ i mieliśmy QSO przez jakieś 20 minut na 14195 kHz. Podczas tej łączności zorientowałem się, że Pipo absolutnie nic sobie nie robi z dziesiątek nadawców wymyślających mu na paśmie bez podawania własnych znaków. Miał już gorsze doświadczenia jak np. anonimowe telefony, w których grożono mu śmiercią (jeden z takich telefonów odebrała jego córka!). Wymieniliśmy w kulturalny sposób uwagi na temat czy Pipo powinien zaprzestać swojego "procederu" czy nie, po czym na kilka tygodni 14195kHz było wolne. Oczywiście po jakimś czasie Pipo wrócił. Jednak przy następnej okazji, w 2005 roku podczas pracy wyprawy K7C Pipo pojawił się z zapytaniem czy częstotliwość jest wolna. Opowiedziałem: " Sri Pipo ale jest zajęta przez K7C, 73 from ON4WW". Pipo zszedł 5kHz niżej i sprawa zamknięta.

Na początku mojej przygody z krótkofalarstwem przytrafiło mi się bardzo smutne zdarzenie na 21300kHz. Jeden z kolegów z ON6 prowadził lokalną łączność na częstotliwości, na której pracowała duża wyprawa DX. Zwróciłem temu operatorowi uwagę i poprosiłem o zmianę częstotliwości. W odpowiedzi usłyszałem stek wyzwisk, których tu nie przytoczę. Zorientowałem się po jakimś czasie, ze ów ON6 i towarzyszący mu wtedy ON4 regularnie okupują lokalne przemienniki VHF. Być może robili tak, gdyż byli źle wychowani a może dlatego, że tak ich "wychowali" zwracający w ordynarny sposób uwagę?

Na koniec jeszcze jeden przykład zdarzenia, do którego doszło pomiędzy dwoma młodymi krótkofalowcami i jednym starszym kolegą w Belgii. Dwóch ON3 ( w Belgii taki prefiks mają posiadacze licencji NOVICE) prowadziło łączność przez przemiennik VHF. W jej trakcie jeden z nich poinformował drugiego, że dobrze odbiera bezpośrednio (na wejściu przemiennika). Wtedy włączył się starszy kolega ON4 i w arogancki sposób nakazał obu rozmówcom opuszczenie przemiennika. To niedopuszczalne zachowanie. Krótkofalowiec musi być uprzejmy. Trwającą łączność można przerwać, jeśli np. potrzebuje się skorzystać z przemiennika, by kogoś zawołać. Oprócz tego przemiennik służy głównie do zapewnienia łączności pomiędzy stacjami przenośnymi i mobile.

I tak dochodzimy do kolejnego rozdziału :

# 12. Gliniarze na pasmach

Społeczność krótkofalowców właściwie sama ma dbać o porządek na wykorzystywanych przez siebie częstotliwościach. Póki nic niezgodnego z prawem się nie dzieje - zewnętrzne instytucje nie interweniują. Nie oznacza to, że do utrzymania porządku potrzebna jest jakaś wewnętrzna policja. Wystarczy samodyscyplina.

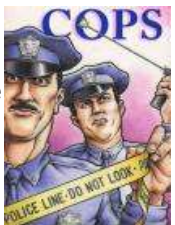

Wróćmy na chwilę do naszego znajomego - Pipo z Sycylii. Gdyby nadarzyła się okazja, na swoje pytanie "czy częstotliwość jest wolna?" Pipo zamiast mojej spokojnej odpowiedzi usłyszałby stek wyzwisk od samozwańczego dx-mana - gliniarza. Te wyzwiska i generalnie coraz gorszy język komunikowania się jest jedyną z oznak, że sprawy mają się coraz gorzej.

Po takim człowieku jak nasz Pipo można się spodziewać, że bawi go pozostawanie na 14195 kHz i niechętnie przeniesie się gdzieś indziej. Jeśli jednak gliniarze zajmą się obrażaniem go, nie tylko szybko się go nie pozbędą ale także wyprawa K7C nie może pracować. Wszyscy tracą czas, chętni nie mogą pracować z wyprawą, wreszcie członkowie wyprawy, którzy poświęcili energie i pieniądze siedzą niemal bezczynnie i bezradnie. Wszystko dzięki nadgorliwym gliniarzom, wszelkiej maści "uspokajaczom". Większość z nich ma zresztą dobre intencje jednak używając obraźliwego języka, zachowując się opryskliwie powodują wzrost agresji i zwiększają chaos na częstotliwości. Ci z gliniarzy, którzy potrafią zachować spokój, są uprzejmi częściej odnoszą sukces w porządkowaniu ruchu na częstotliwości. Zarówno jedni jak i drudzy gliniarze zwracając uwagę innym na paśmie, sami - o ile nie podają swoich znaków (a tak jest najczęściej) - nadają niezgodnie z przepisami.

Kiedy można spotkać gliniarzy? Najcześciej pojawiają się na częstotliwości DX'a czy wyprawy, głównie, kiedy pracuje on w splicie. Czesto zdarza się, że ten czy ów operator zapomni ustawić split w swoim urządzeniu i woła na czestotliwości DX'a. Taki operator czesto woła po parę razy DX'a uniemożliwiając wszystkim zainteresowanym odbiór tego, co nadaje DX. Taka sytuacja to sygnał dla gliniarzy, że trzeba wkroczyć do akcji.

Lepiej wychowany glina postara się wyprowadzić intruza z niewłaściwej częstotliwości zwracając mu uwagę, by przeszedł w górę lub w dół (UP, DOWN). On raczej chce pomóc intruzowi a nie karać go. Nie chcę dokładnie cytować zasłyszanych na paśmie sytuacji, by nie rozpowszechniać złych wzorców.

Jeśli masz ochotę pobawić się w gliniarza zwracając komuś uwagę proszę, zastanów się jakie skutki może wywołać Twoja interwencja. Pamiętaj, że najgorsze, co może się stać to eskalacja chaosu. Jeśli ktoś już zwraca uwagę - bezwzględnie siedź cicho! Jeżeli już zwracasz uwagę zrób to możliwie najszybciej i najkrócej - dwie lub trzy litery sufiksu i informacja "UP" lub "DOWN" w zupełności wystarczą. Każda dłuższa informacja wzmaga tylko chaos.

Przykład z CW :

ON4WW przez pomyłkę woła na częstotliwości DX'a. Chcesz być dobrym gliną? Nadaj do niego "WW UP". Jeśli nadasz tylko "UP" ON4WW może nie zrozumieć, że zwracasz się do niego. Będzie więc powtarzał swój błąd i nadawał na częstotliwości DX'a. Tym samym wywoła z uśpienia kolejnych gliniarzy, którzy zaczną go strofować, przeganiać czy obrażać.

Pamiętaj więc, by jednoznacznie adresować swoje zawołania. Nadawanie całego znaku trwa zbyt długo - pamiętaj, Ŝe wszystko dzieje się na częstotliwości zajmowanej przez DX'a!!

Oczywiście byłoby najlepiej, by nikt nie czuł się "w obowiązku" bycia gliniarzem ale to wydaje się nierealne. Ważne, by ci, którzy biorą się za zaprowadzanie porządku robili to efektywnie. Jedno celne zwrócenie uwagi może przywrócić ład na czestotliwości. Obraźliwe komentarze (LID, IDIOT) przynoszą skutek odwrotny.

Jeden dobry glina może być zbawieniem - dwóch dobrych gliniarzy to już za dużo...

Przy pracy SSB czy RTTY obowiązują te same zasady. Podaj fragment znaku (lub nawet cały) i dołącz wyraźne polecenie (UP/DOWN) i częstotliwość pracy interesującej Cię stacji będzie znów czysta.

Z czasem zauważysz, że najlepszą reakcją na działanie gliniarzy jest brak reakcji werbalnej. Postaraj się ewentualne negatywne zachowania przekształcić w coś pozytywnego. I nadal słuchaj - znów to magiczne słowo... - co dzieje się na częstotliwości. W takim zamieszaniu możesz paradoksalnie łatwiej zrobić łączność. Oczywiście o ile zdołasz odebrać co do Ciebie nadaje DX w czasie, kiedy gliniarze bawią się w najlepsze…

Pamiętaj też o tym, że każdy gliniarz - o ile nie podaje swojego znaku - nadaje nielegalnie!

#### 13. Kółeczka DX'owe i wołanie niepełnymi znakami

Jak już powiedzieliśmy w rozdziale trzecim (prawidłowe używanie znaku wywoławczego) należy używać pełnego znaku zawsze, bez względu na emisję. W wielu kółeczkach dx'owych najczęściej na pasmach 15, 20 i 40mtr prowadzący tworzy listę chętnych do zrobienia łączności z obecną na częstotliwości stacją DX. Aby zebrać chętnych na listę prowadzący zapisuje ostatnie dwie litery znaku chętnych stacji. Jest to zachowanie nieprawidłowe. Niestety wielu

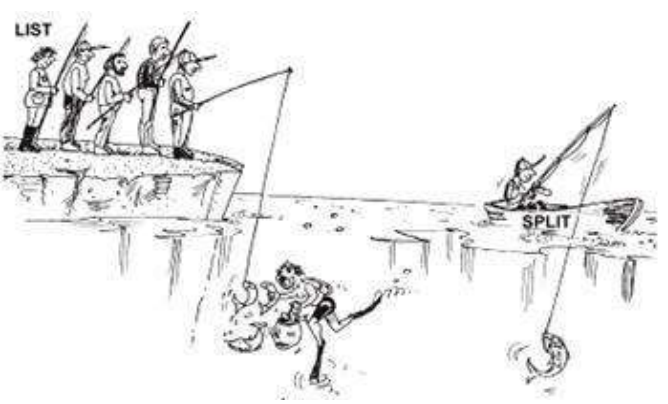

operatorów przejęło ten nawyk przy pracy ze stacjami DX także poza kółeczkami. Wołając fragmentami znaków zwalniają rytm pracy DX'a. Czesto słyszałem - także bedąc "po drugiej stronie" jako operator stacji DX - jak ktoś woła podają trzy raz ostatnie litery sufiksu. Gdyby podał swój znak raz łączność trwałaby pięć sekund a tak wszystko trwa kilka razy dłużej.

Przy pracy CW czy RTTY to zjawisko zdarza się znacznie rzadziej. Najbardziej absurdalny przykład jaki przytrafił mi się na telegrafii wyglądał mniej więcej tak : ktoś woła mnie nadając : "XYK XYK". Sygnał jest bardzo silny, więc chcę możliwie szybko go zalogować, by móc pracować ze słabszymi stacjami. Odpowiadam "XYK 599". W odpowiedzi słyszę " Z88ZXY Z88ZXY 599 K". Ten miły operator wołał mnie używając ostatnich liter swojego sufiksu i dodając do nich literę K używaną w telegrafii jako zaproszenie do nadawania. To "K" przyklejało się do dwóch liter sufiksu tak, jakby razem stanowiły cały, trzyliterowy sufiks. To w czysta strata czasu!

Ostatnia uwaga o kółeczkach dx'owych. Wielu prowadzących często pomaga w nawiązaniu łączności. Jest to niezgodne z pojęciem krótkofalarstwa jako nawiązywania dwustronnych łączności. Staraj się przeprowadzać QSO bez cudzej pomocy. Z pewnością da Ci to więcej satysfakcji.

# 14. Jak używać znaku zapytania i "QRZ"

Bywa, że niektórzy operatorzy mają zły zwyczaj rzadkiego podawania własnego znaku. Takie zachowanie prowadzi do kłopotów. DX'mani przesłuchując pasma znajdują stację lecz nie podaje ona swojego znaku. Załóżmy, że ten, kto znalazł te stacje nie ma dostępu do DX Clustra. Po chwili słuchania zaczynają dopytywać się o ten znak nadając

"QRZ", "CALL?" lub "?" na telegrafii lub "What is your call ?" na SSB. Co najbardziej irytujące niektórzy operatorzy robia to mimo, że interesująca ich stacja pracuje w splicie. Nie ma więc szans, by ich pytanie usłyszeć. Słyszą je natomiast (zamiast słyszeć DX'a) wszyscy próbujący zrobić łączność ze stacją DX. Wynik : pojawienie się gliniarzy a chwilę później chaosu na częstotliwości. Chcąc tego uniknąć stosuj zasadę numer jeden : SŁUCHAJ! Nie zadawaj tych wszystkich pytań. To niczego nie przyspieszy. I pamiętaj, że "QRZ" znaczy "kto mnie woła?" i nie ma w tym przypadku zastosowania - w końcu to Ty wołasz.

#### 15. Jak pracować ze stacjami contestowymi

Zanim weźmiesz udział w zawodach i zawołasz pracującą w nim stację przeczytaj uważnie regulamin zawodów. W niektórych z nich ze względu na specyfikę regulaminu nie możesz pracować ze wszystkimi stacjami. Unikaj wołania stacji, która nie chce, czy zwyczajnie nie może pracować z Tobą w tych czy innych zawodach. Oprogramowanie do pracy w zawodach może wręcz uniemożliwiać załogowanie takiej łączności.

Pamiętaj o pewnych ogólnych zasadach dotyczących pracy w zawodach:

Każda stacja chce zrobić jak najwięcej łączności, możliwie najszybciej. Tak więc rób krótkie QSO. Nigdy nie wołaj podając swój znak więcej niż raz. Jeśli operator stacji contestowej odebrał Twój znak poprawnie - nie podawaj go ponownie - nadaj tylko odpowiedni raport. Jeśli stacja contestowa odpowiada komuś innemu - nie nadawaj!

#### 16. DX Cluster

Temat kontrowersyjny. Większość klastry uwielbia ale są i tacy, którzy ich nie lubią. Dla mnie porażające jest jak wiele błednych informacji (spotów) pojawia się na klastrach. Jeśli podajesz informacje o stacji DX, przed wciśnięciem Enter sprawdź wszystko dokładnie raz jeszcze i popraw wszystkie błędy.

Klastry mają też funkcję ogłoszeń (announce). Wielu operatorów błędnie wykorzystuje ją by wywnętrzać swoje żale i frustracje, wypytywać o informacje QSL. Oto kilka przykładów zachowań użytkowników klastrów podczas niedawnej wypracy 3Y0X (można je obserwować przy wielu innych okazjach)

"Wołam od trzech godzin i nic" "Słuchałem pięć godzin i ani śladu sygnału - beznadziejna wyprawa" "Kiepscy operatorzy, nie mają pojęcia o propagacji" "Dlaczego nie pracują SPLIT?" "Proszę RTTY" "BINGOOOOOOO" "Mam nowy kraj !" "Mój 276 DXCC!" "Proooooooszę pracujcie z Europą!

To wszystko nie ma sensu, nic nie daje, niczego pozytywnego nie wnosi. DX Cluster to narzędzie do informowania o pracujących stacjach DX. I nic ponad to. Pole komentarzy może być wykorzystane do przekazania informacji o tym z jakim splitem pracuje stacja, jak wysłać kartę QSL itp. Klaster to spoty. Jeśli oprócz tego jest jakaś dodatkowa informacja to niech ona coś wnosi dla innych DX'manów.

Szukasz informacji QSL - wpisz "SH/QSL<znak>". Jeśli klaster, którego używasz nie ma funkcji wyszukiwania informacji QSL wpisz "SH/DX<znak>". WYświetli się 25 spotów z informacjami o interesującym Cię znaku. Wśród nich napewno znajdą się i te zawierające informację o sposobie uzyskania potwierdzenia. Jeszcze szybciej znajdziesz je używając komendy "SH/DX<znak> QSL

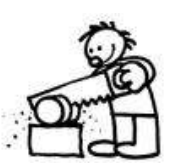

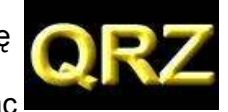

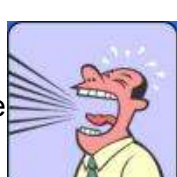

INFO". W wynikach pojawi się ostatnie dziesięć spotów ze znakiem interesującej Cię stacji, które zawierały QSL INFO. Jeśli nie możesz nic znaleźć na klastrze poszukaj na stronach www.

Jeśli denerwuje Cię, że czegoś nie wiesz - nie obwieszczaj tego innym. Jeśli nie możesz się dowołać raczej udoskonalaj swoją stację i umiejętności operatorskie - nie wylewaj swoich żali na zewnątrz. Spoty zawierające informacje typu : "zrobiłem za pierwszym razem" lub "dowołałem się z 5W" tak naprawdę nic nie mówią ani o sygnale DX'a ani o warunkach propagacyjnych. To tylko informacja o stanie ego jej autora. Często na klastrach widać też operatorów, którzy używają ich do dwustronnych pogawędek. Pamiętaj, że klaster to nie chat.

Nie podawaj na klastrze informacji o pirackiej stacji - nie jest warta niczyjej uwagi. Z drugiej strony, jeśli podasz informację o takiej stacji jak np. nasz kumpel Pipo z Sycyli, jak myślisz, co się stanie? Tak, racja - jego lepiej też nie umieszczaj w klastrze. Podsumowując - ważne jest, by podawać poprawne informacje. Nie epatuj innych kolegów swoimi emocjami, frustracjami etc. Tak na prawdę nikogo nie obchodzi stan Twojego ego.

Natomiast informacje o czestotliwości, splicie, QSL przydadzą się wszystkim. Używaj więc klastra w prawidłowy sposób. Jeśli nie wiesz jak to robić poszukaj instrukcji (wpisz "SH/HELP") i przeczytaj ją uważnie. I pamiętaj, że Twoje spoty czyta cała społeczność krótkofalarska. Bardzo łatwo jest zepsuć sobie opinię. Co ciekawe równie łatwo jest zyskać sobie dobrą reputację. Zajrzyj w wolnej chwili na stronę o "klastrowych małpach" (http://www.kh2d.net/dxmonkey.cfm) - przekaz jest jednoznaczny!

#### 17. Wskazówki dla operatorów stacji DX'owych i wypraw DX'owych

Lubisz wakacje z rodziną i radiem? A może pracujesz zagranicą i masz możliwośc pracy na pasmach w wolnej chwili? Czy może - wg tego, co mówi Twoja XYL zupełnie Ci odbiło i masz zamiar wydać swoje pieniądze na wyprawę DX'ową? Przypuśćmy, że masz zamiar nadawać z poszukiwanego na pasmach kraju.. Im bardziej jest on poszukiwany, tym większe szanse na to, że przytrafią Ci się sytuacje, o których była mowa powyżej ( gliniarze, nikt nie słucha Twoich instrukcji itp). Najważniejsze jest żebyś to Ty kontrolował sytuację.

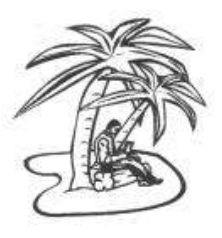

Jeśli jedziesz na wczasy do Hiszpanii czy Francji raczej nie będziesz miał na częstotliwości tłumu stacji chętnych do łączności. Jeśli wybierzesz się na Cypr, Kretę czy Baleary z pewnościa będziesz miał trochę wołających.Twoja praca rzuciła Cię do Iranu i miałeś szczęście dostać tamtejszą licencję? Usiądź wygodnie, bo zaraz mocno się spocisz !

Gdyby natomiast udało Ci się zorganizować rejs na Scarborough Reef i uruchomić tam stację - pileup będzie nieprawdopodobny! Lepiej zapnij pasy!

Jak można "okiełznać" tłum wołających i utrzymać nad nim kontrolę? Nie jest to zadanie proste. Oto kilka porad. Podawaj znak po każdej łączności. Jeśli masz nieszczeście mieć przydługi znak jak np. SV9/ON4ZZZZ/P podaj go przynajmniej raz na trzy QSO. Jeśli pracujesz w simpleksie i zauważysz, że nie jesteś w stanie odebrać pełnego znaku lub stacje, którym odpowiadasz milczą - przejdź do pracy w splicie. Wcześniej upewnij się, że czestotliwość, na której będziesz słuchać jest wolna. Kiedy pracujesz w splicie przypominaj o tym fakcie po każdym QSO. Podawaj jakiego splitu używasz. Np. na telegrafii może to być 1, 2 lub 5 kHz w górę a na ssb 5 kHz lub 5 do 10 kHz. Przy SSB nie używaj splitu mniejszego niż 5 kHz. Będziesz zaskoczony jak szeroko pracują niektóre stacje na SSB. Jeśli użyjesz splitu 2 - 3 kHz na SSB te sygnały mogą zupełnie zakłócać częstotliwość, na której nadajesz. Staraj się utrzymywać możliwie wąski przedział, w którym słuchasz. Nie zabieraj niepotrzebnie częstotliwości.

Jeśli na SSB uda Ci się odebrać fragment znaku wołającej Cię stacji - co często zdarza się w pileupie podaj raport i to, co odebrałeś. Np. "Yankee Oscar 59". Na telegrafii nie używaj znaków zapytania w miejsce nieodebranych liter znaku wywoławczego. Z niewyjaśnionych powodów większość operatorów w pileupie weźmie te znaki zapytania za zachete do nadawania. I to mimo tego, że fragment znaku, który ndawałeś ma się nijak do ich własnego. Przykład : 3TA 599 a nie ??3TA 599. W drugim przypadku tłum zacznie Cię wołać.Niezależnie od emisji niezmiernie ważne jest, by nadać cały znak stacji, której podałeś wcześniej raport używając odebranego fragmentu jej znaku. Skieruj swój wysiłek najpierw na odebranie pełnego znaku a potem go nadaj, by operator miał pewność, że odebrałeś

prawidłowo. Takie zachowanie ma też wpływ na pileup. Jeśli operatorzy zobaczą, że konsekwentnie dążysz do skończenia łączności będą bardziej zdyscyplinowani. Jeśli natomiast "odpuścisz" sprawę i zajmiesz się inną stacją - już przegrałeś. Będziesz miał chaos na częstotliwości, bo każdy będzie chciał zwrócić Twoją uwagę na siebie.

Nie pracuj ze stacjami, które podają tylko dwie litery znaku. Powiedz wyraźnie, że chcesz słyszeć pełne znaki. Jeśli pracując w SPLIT zauważysz, że stacje, którym odpowiadasz nie reagują - posłuchaj częstotliwości, na której nadajesz. Być może jakiś gliniarz zupełnie Cię zagłusza. Na wyższych pasmach szybkość nadawania na CW to maksymalnie 40 grup. Na niższych pasmach (160 - 40 mtr) nadawaj z szybkością 20-30 grup w zależności od warunków.

Zawsze informuj pileup o swoich działaniach. Jeśli robisz QRT - powiedz im. Chcesz mieć chwilę przerwy? Powiedz QRX 5. Zmieniasz pasmo, emisję, częstotliwość? Powiedz im . To bardzo irytujące dla operatorów chcących przeprowadzić z Tobą łączność, kiedy nie wiedzą co zamierzasz. Jeśli mimo wszystko nie radzisz sobie z tłumem wołających i niezdyscyplinowanych stacji - zrób QRT, zmień częstotliwość lub pasmo. Nigdy jednak nie dopuść do sytuacji, by na paśmie puściły Ci nerwy. Nie krzycz na nikogo.

Gdyby pileup wzrósł tak bardzo, że uniemożliwia prace możesz spróbować pracy z poszczególnymi regionami, kontynentami lub według numerów w znakach wywoławczych. Pracując z kolejnymi regionami będziesz wołał kontynenty (np. Europę) lub region (Zachodnie Wybrzeże USA). W tym czasie operatorzy z innych części świata będą czekać na swoją kolej. Praca z kolejnymi numerami oznacza, że będziesz prosił o wywołania od stacji, które w znaku wywoławczym mają kolejne numery (0-9). Zaletą pracy regionami jest to, że dajesz szansę kontynentom, które maja znacznie słabsze warunki propagacyjne dla Twojego kierunku niż inne, uprzywilejowane.

Kilka spraw, o których powinieneś pamiętać pracując z kolejnymi regionami:

Jeśli używasz tego sposobu, bo pileup jest za duży – zmieniaj dość czesto kierunek pracy. I staraj się informować o swoich planach, np. podaj, że następnie będziesz wołał Japonię. Pracuj około 10 minut z jednym kontynentem. Kiedy już rozładujesz nieco pileup – wróć do normalnej pracy. Taki sposób pracy nie jest zalecany. Znaczna większość operatorów przez większość czasu nie ma nic do roboty i nerwowo czeka na swoją kolej. Oprócz tego czekając nie mają gwarancji, że wywołasz ich region czy numer.

Obawiają się zmian propagacji lub tego, że możesz zrobić w każdej chwili QRT. Ci podenerwowani operatorzy to potencjalni gliniarze. Pamiętaj o tym, że pracując numerami 90% chcących zrobić z Tobą łączność czeka bezczynnie! Mimo wyliczonych wad niekiedy te metody są niezbędne, by zapanować nad pileupem, szczególnie dla operatorów, którzy mają jeszcze sporo nauki przed sobą.

Kiedy pracujesz numerami pamiętaj o następujących rzeczach: Jeśli już zacząłeś pracę numerami – doprowadź ją do końca. Czasem operatorzy pracujący w ten sposób w połowie robią QRT albo porzucają pomysł pracy według numerów. Wiedz, że robiąc takie "numery" nie zaskarbisz sobie sympatii pileup'u. Bądź wytrwały – zacznij od zera i systematycznie – przez 1,2,3 … dojdź do 9. Nigdy nie skacz po numerach – pileup Cię znienawidzi! Rób po dziesięć łączności z danym numerem, nie więcej. I zwracaj uwagę na to, by żadnego numeru nie faworyzować. Staraj się informować z iloma stacjami danego numeru przeprowadzisz QSO zanim poprosisz następny numer. I pamiętaj – 90% operatorów siedzi bezczynnie. To potencjalni gliniarze nadający na Twojej częstotliwości. Unikaj pracy tym systemem, kiedy tylko możesz.

Zdarza się, że oprócz wymienionych sposobów niektórzy operatorzy próbują pracować wg krajów. Tego należy unikać zawsze. Powtarzam: nie pracuj w ten sposób, bo masz wszelkie szanse ściągnąć sobie na głowe masy gliniarzy z krajów, które czekają na swoją kolej. Poza tym nie ma możliwości byś dał szansę wszystkim podmiotom DXCC.

I uwaga końcowa: tak naprawdę najistotniejszą sprawą jest byś utrzymywał stały rytm pracy. Jeśli dopracujesz ten element mniej się zmęczysz i zrobisz więcej łączności. A cała zabawa przyniesie Ci więcej przyjemności.

# 18. Pozostałe uwagi

Przydźwięki na Twoim tonie podczas nadawania CW mogą być denerwujące dla słuchających. Jeśli Twój nadajnik produkuje "śmieci" – napraw go. Zrób to sam – bądź radioamatorem! Inni krótkofalowcy będą Ci wdzięczni. To samo dotyczy przesterowanych sygnałów SSB. Upewnij się, że Twój sygnał jest czysty.

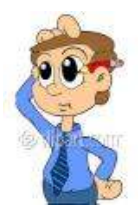

Kod Q i kod liczbowy (73/88) powstały po to, by pewne standardowe zwroty nadać i odebrać szybciej za pomocą telegrafii. Właściwie nie powinno się ich używać do łączności fonicznych. Po co mówić "siedemdziesiąt trzy" skoro możesz powiedzieć "pozdrawiam" (Ew. "regards")? Staraj się zachować umiar i nie nadużywać kodów na fonii.

Jeśli jakaś stacja DX nadaje telegrafia tak szybko, że nie możesz odebrać a naprawdę chcesz zrobić z nią łączność użyj oprogramowania dekodującego. Jeśli tego nie zrobisz zmarnujesz wiele cennego czasu na zrobienie jednej łączności. Pamiętaj, że inni też chca zrobić łączność i wszystkim zależy na czasie.

"QSO NOT IN LOG" – jeśli Twoje karty czesto wracają z taką adnotacją to znak, że nadszedł czas, byś poprawił swoje umiejętności operatorskie. Słuchaj – to wymóg numer jeden! Jeśli nie słyszysz stacji po co ją wołasz? Przeczytaj to opracowanie i stosuj się do niego a poprawisz swoje osiągnięcia. Chcesz się założyć, że przestaniesz regularnie dostawać zwroty z adnotacją "NOT IN LOG"?

Jeśli już jesteśmy przy kartach QSL; stare powiedzenie mówi: " Ukoronowaniem QSO jest karta QSL". Oczywiście większość operatorów nie ma nic przeciwko, by trafiła do nich Twoja kartka. Jednak niektórzy mają inne podejście. Dla mnie osobiście jest kwestią istotną, by odpowiedzieć na wszystkie karty, które dostaję czy to przez biuro czy direct. Bez względu czy dostaję je za łączności czy nasłuchy. W Belgii jesteśmy w o tyle korzystnej sytuacji, że obsługa przez Biuro QSL wliczona jest w składki na naszą narodową organizację krótkofalarską UBA. Korzystanie z Biura QSL jest dla nas najtańszą formą wysyłania kart na cały świat. Jednak nie wszyscy mają tyle szcześcia. W różnych krająch Biura QSL funkcjonują na różnych zasadach i niektóre z nich wcale nie są tanie. Pamietaj o tym wysyłając swoją kartę. Staraj się sprawdzić czy kraj, do którego wysyłasz kartę ma działające biuro. Jeśli nie pomyśl o wysłaniu karty direct z załączeniem SAE (zwrotnie zaadresowana koperta) i środków na pokrycie przesyłki. (np. kuponu IRC).

Możliwe jest także potwierdzanie łączności w formie elektronicznej np Logbook of the World prowadzony przez ARRL.

Nie są tam potrzebne papierowe karty, które mnie jednak nadal bawią! Niektóre stacje DX korzystają z pomocy QSL Managerów. Ich operatorzy z różnych powodów zlecają obsługę kart innym ludziom. Ich namiary znajdziesz w Internecie, choćby na www.qrz.com – stronie często podawanej jako QSL INFO nawet podczas łączności.

Słowo o narodowych organizacjach krótkofalarskich. Podczas Drugiej Wojny Światowej radioamatorzy stracili licencje i urządzenia. Jak myślisz, które organizacje zabiegały u władz o odtworzenie tego ruchu? Tak, to były właśnie narodowe organizacje – członkowie IARU. To one były naszym głosem w rozmowach z władzami i dobrze byłoby, gdyby nadal taki silny głos miały. Razem jesteśmy silniejsi. Jeśli nie należysz do swojej organizacji pomyśl czy nie mógłbyś się zapisać.

Ci z Was, którzy narzekają na drogie Biuro QSL w swoim kraju może mogliby zapytać w swojej organizacji dlaczego w Belgii jest możliwe tanie biuro a u Was nie? Zaangażujcie się. Czy moglibyście zaoferować swoją pomoc organizacji? Pamiętajcie, że jest ona Waszym wspólnym głosem w rozmowach z władzami. I siła tego głosu zależy od Was.

W internecie dostępnych jest wiele źródeł informacji o aktywności stacji DX. Lista stron byłaby bardzo długa, więc by wymienić tylko kilka z nich : Biuletyn 425 DX, Biuletyn Ohio Penn DX, Biuletyny Propagacyjne ARRL. Po inne odsyłam do wyszukiwarek. Zapoznaj się też dokładnie z Bandplanem IARU dla swojego regionu oraz lokalnymi przepisami wydanymi przez krajowe władze - np. w Polsce - Krajowa Tablica Przeznaczeń Częstotliwości. Najlepiej wydrukuj je i powieś w widocznym miejscu.

IZ9XXX oraz Pipo to nieco zmienione dane jednego z sycylijskich ham's.

Na koniec wszyscy zasłużyliśmy na odrobinę śmiechu. Zajrzyj na stronę DL4TT i poczytaj jego celne uwagi w artykule "Dog X-ray" na stronie http://www.gsl.net/dl4tt/DawgX-rayClub.html.

#### 19. Podsumowanie

Wszystko zaczęło się bardzo skromnie. Od radości, kiedy udało się zaliczyć łączność z jakąś wyprawą. Na stacji małej mocy udało się zrobić ponad 300 DXCC. Nie było w tym specjalnej tajemnicy tylko bardzo silne pragnienie zaliczenia nowego kraju. A oznaczało ono przekopywanie się przez papierowe magazyny dla DX'manów, słuchanie lokalnego kanału dx'owego w paśmie 2mtr. Tam starsi dx'mani wymieniali informacje a ja słuchając ich rozmów mogłem dowiedzieć się, co nowego słyszeli na swoich super antenach. Było też wiele nieprzespanych nocy i wołanie godzinami – czasem bezskuteczne - by zrobić to jedno QSO. Czasem brało się urlop, by zrobić nowy kraj. I właściwie wciąż wygląda to skromnie. Kiedy odwiedzają mnie inni dx'mani zawsze pytają "Chłopcze, to naprawdę wszystko, co masz? I na tym robisz te wszystkie DX'y?"

Rzeczywiście chęć zaliczenia nowego podmiotu DXCC potrafi być tak silna, że pcha ludzi do stawiania systemu anten, rozbudowy stacji etc. Jednak nie chodzi o postawienie megastacji. Tak naprawdę sztuka operatorska zaprowadzi Cię do sukcesu. Czasem mam ochotę pójść i pokazać wszystkim marudzącym na klastrze jak zrobić QSO zamiast tracić czas na wywnętrzanie swoich frustracji.

Życzę Wam wszystkim powodzenia w robieniu łączności z nowymi krajami. Mam nadzieję, że tych kilka rad przyczyni się choć trochę do podniesienia poziomu operatorskiego. Jeśli nie uda Wam się przebić przez pileup możecie zawsze zadzwonić po mnie. Porządne piwo za zrobiony z Waszej stacji nowy kraj to wszystko, czego potrzeba…

I pamiętajcie, że nie ma ludzi nieomylnych. Z pewnością złapiesz kiedyś na paśmie autora tego artykułu na jakiejś pomyłce. Jeśli tak – uśmiechnij się i zachowaj lepiej niż on.

Wierze, że osiągniecie wiele sukcesów na pasmach. Dziekuje wszystkim przyjaciołom zaangażowanym w ten projekt.

Na język polski przetłumaczył Tomek, SP5XO, Dzięki Tomek !

ON4WW – Mark (Kwiecień 2006)